# Analyse Financière

## Fiche méthode - Analyse du bilan et du compte de résultat – le bilan financier fonctionnel

*Ce cours vous est proposé par Christine MARSAL, Maitre de conférences (HDR), Université de Montpellier (IAE) et AUNEGe, l'Université Numérique en Économie Gestion.* 

Les retraitements à faire pour construire le bilan financier fonctionnel (cas simples\*)

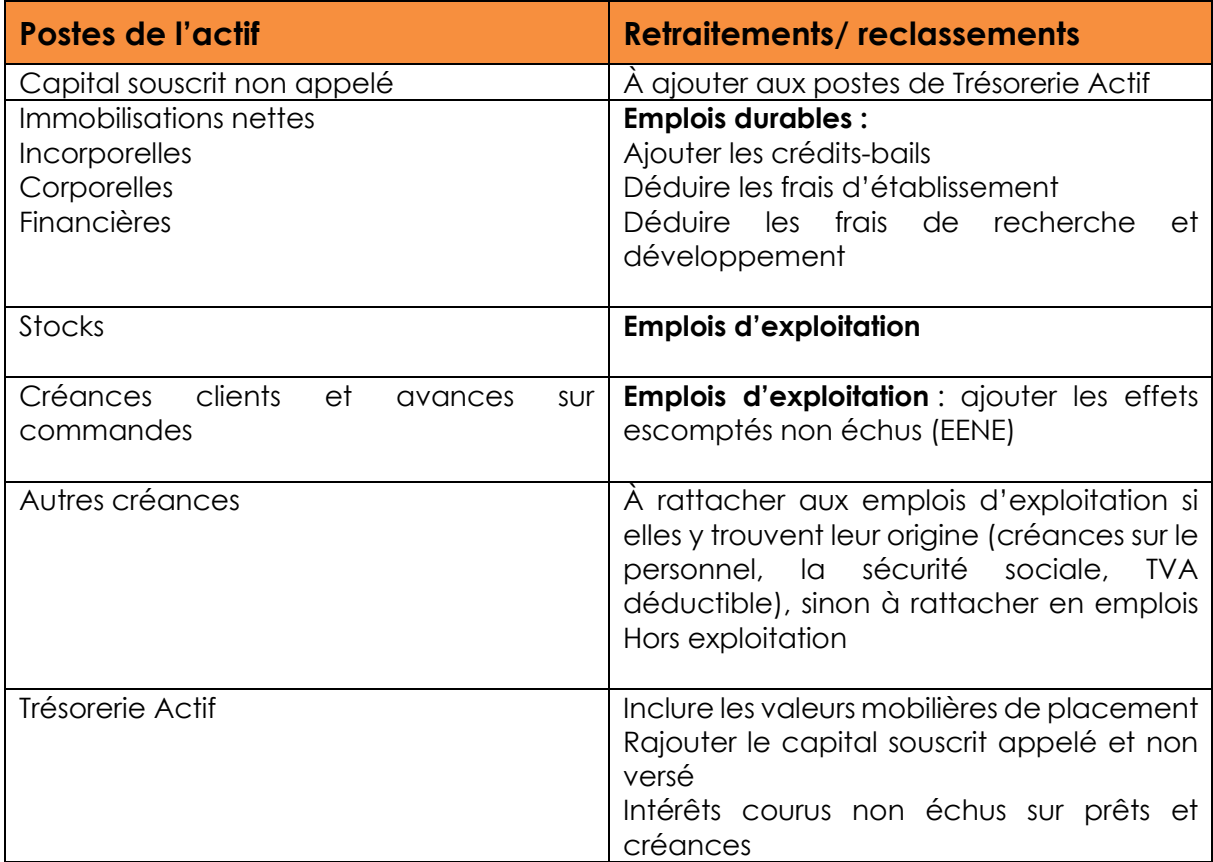

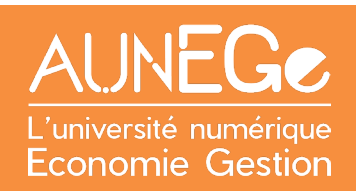

### **À noter**

pour des raisons de simplicité, nous ne traitons pas de tous les cas possibles de retraitements, que l'on voit en analyse financière approfondie.

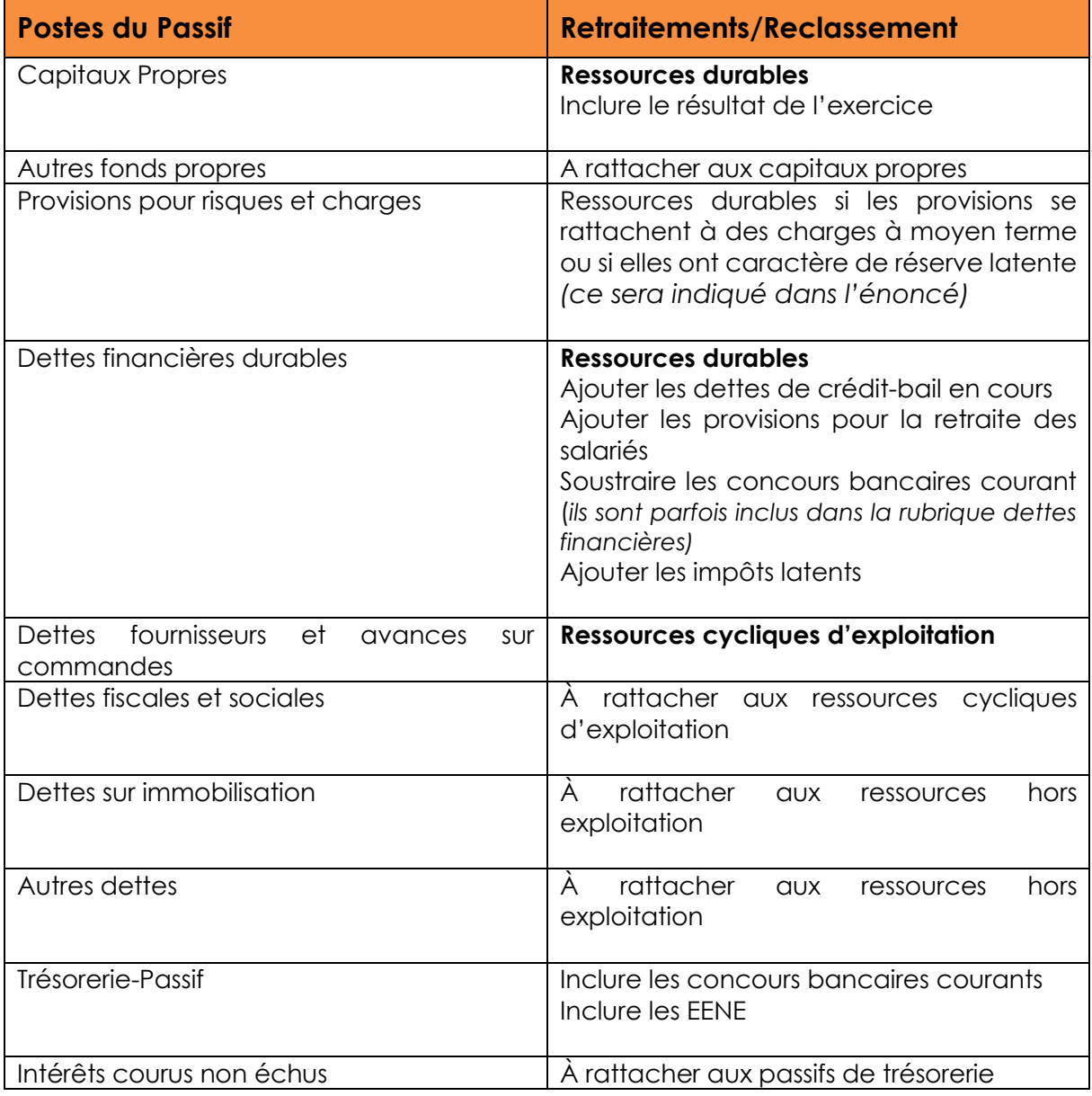

### Références

#### **Comment citer ce cours ?**

Analyse financière, Christine Marsal, AUNEGe [\(http://aunege.fr\)](http://aunege.fr/), CC - BY NC ND [\(http://creativecommons.org/licenses/by-nc-nd/4.0/\)](http://creativecommons.org/licenses/by-nc-nd/4.0/).

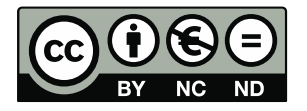

Cette œuvre est mise à disposition dans le respect de la législation française protégeant le droit d'auteur, selon les termes du contrat de licence Creative Commons Attribution - Pas d'Utilisation Commerciale - Pas de Modification 4.0 International (http://creativecommons.org/licenses/bync-nd/4.0/). En cas de conflit entre la législation française et les termes de ce contrat de licence, la clause non conforme à la législation française est réputée non écrite. Si la clause constitue un élément déterminant de l'engagement des parties ou de l'une d'elles, sa nullité emporte celle du contrat de licence tout entier.